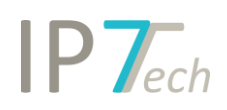

## Änderungen Version 19.11.0

## Inhaltsverzeichnis

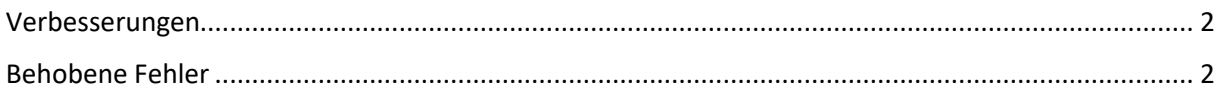

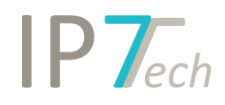

## <span id="page-1-0"></span>Verbesserungen

- Word-Export
	- o Patentfamilie kann nach Country Code oder Veröffentlichungsdatum sortiert werden
	- o Eine neue Seite für jeden Abschnitt beginnen ist jetzt optional einstellbar
- Excel-Export
	- o die gesamte Bewertung kann jetzt exportiert werden (unabhängig vom aktuell geöffneten Projekt/Task)
	- o Beim Export von Bewertungen werden jetzt auch die entsprechenden Patentnummern exportiert
		- (mehre Bewertungen innerhalb einer Patentfamilie)
	- $\circ$  "Patent number" wurde umbenannt in "Document number"
- Wenn eine Suche gespeichert wird, öffnet sich ein neues Fenster
	- o In diesem Fenster kann jetzt nach den Spalten sortiert werden
	- o Außerdem kann nach dem Namen der Suche gefiltert werden
- In der Detailansicht wird jetzt im Text angezeigt, wenn es sich um eine Maschinenübersetzung handelt
- Das Login-Fenster wurde allgemein verbessert
	- o Die Sprache kann jetzt im Login-Fenster gewählt werden

## <span id="page-1-1"></span>Behobene Fehler

- Ein Kommunikationsproblem nach einem Windows Update wurde behoben (betrifft die ClickOnce Installationen)
- In der Detailansicht war es nicht möglich IPC/CPC Klassen zu kopieren
- In einigen Fällen hat der Word-Export leere Seiten exportiert
- Ein Fehler in der Beschriftung wurde im Klammer-Suchblock behoben
- Kleinere Fehler im Excel-Export bei zusätzlichen Feldern wurden behoben
- Ein Fehler beim Umbenennen von Highlighting Schemata wurde behoben
- Kleinere Fehler in der Menüleiste wurden behoben